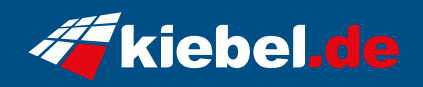

## **Storm 12 Intel i5, 4060**

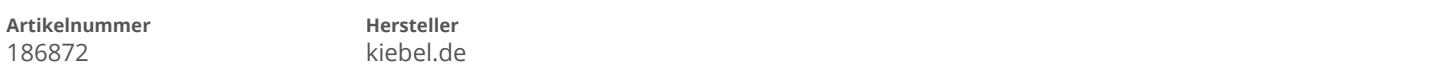

## **Angaben zum Energieverbrauch**

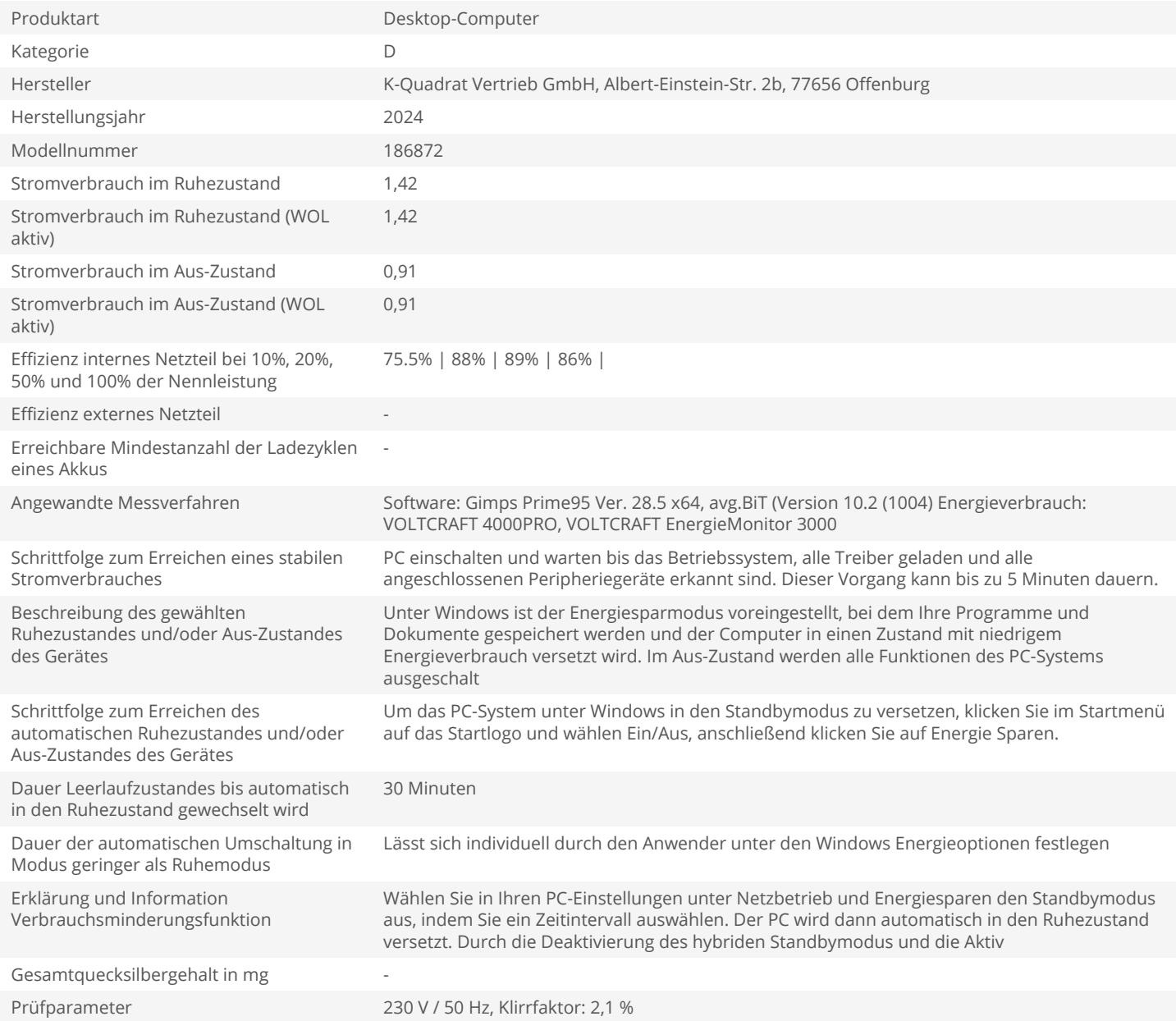